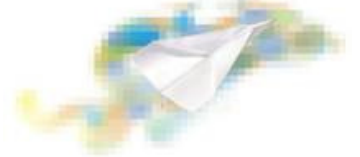

# **Le competenze di base per l'uso della LIM nella didattica delle discipline**  Attività Modulo N. 1: Preparare la lezione con la LIM

Dopo avere approfondito gli argomenti contenuti nel modulo progetta, utilizzando i suggerimenti di seguito riportati, un percorso formativo con l'ausilio della LIM.

Ciascun percorso sarà composto da un numero variabile di pagine, funzionale agli obiettivi didattici da perseguire.

#### Definizione degli obiettivi

Alla luce delle caratteristiche e delle esigenze degli studenti di riferimento, il primo passo che l'Autore si trova ad affrontare è l'individuazione degli obiettivi specifici, a partire dai quali verranno creati il percorso e le pagine.

#### Articolazione degli argomenti e individuazione dei percorsi formativi

A partire dagli obiettivi didattici individuati, l'Autore procederà alla definizione degli argomenti e alla loro articolazione nel percorso e nelle pagine.

#### Individuazione delle strategie didattiche

Al fine di rendere l'esperienza di apprendimento realmente efficace e coinvolgente, l'Autore dovrà individuare le strategie didattiche più adatte a valorizzare i propri contenuti, a partire dalla semplice esposizione di argomenti fino ai metodi di apprendimento per scoperta.

## Scelta delle modalità di presentazione dei contenuti

Una volta definiti obiettivi e strategie didattiche, è necessario individuare le modalità e gli strumenti di volta in volta più adatti a veicolare i contenuti (testi, immagini, video, suoni, risorse web, …).

#### Definizione delle strategie di valutazione

Per ciascun percorso, l'Autore dovrà definire i criteri per la valutazione dell'apprendimento di conoscenze e abilità e fornire gli item volti a verificare il raggiungimento di ciascun obiettivo formativo. Ciascun item prodotto dovrà essere corredato dagli opportuni feedback formativi e dal riferimento alle pagine a cui è associato.

d.

### **Lo storyboard del percorso**

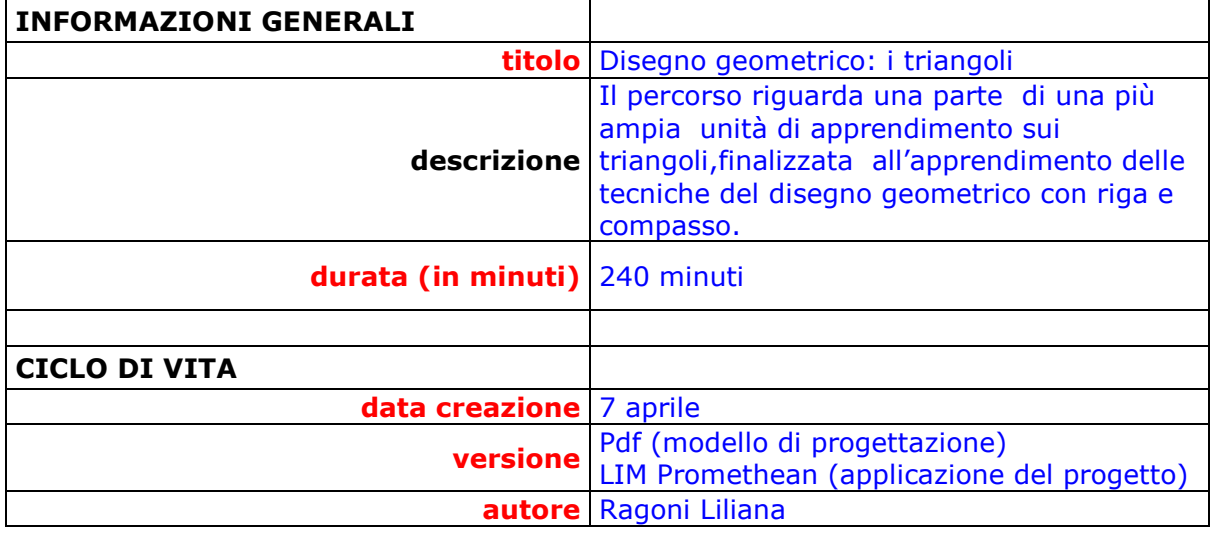

Associazione per lo sviluppo professionale degli insegnanti Qualificazione MIUR Prot. N. AOODGPER.12684 DEL 29-07-08 www.laboratorioformazione.it

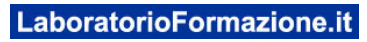

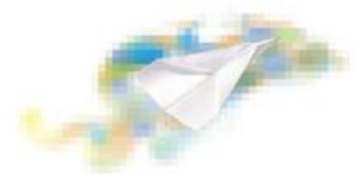

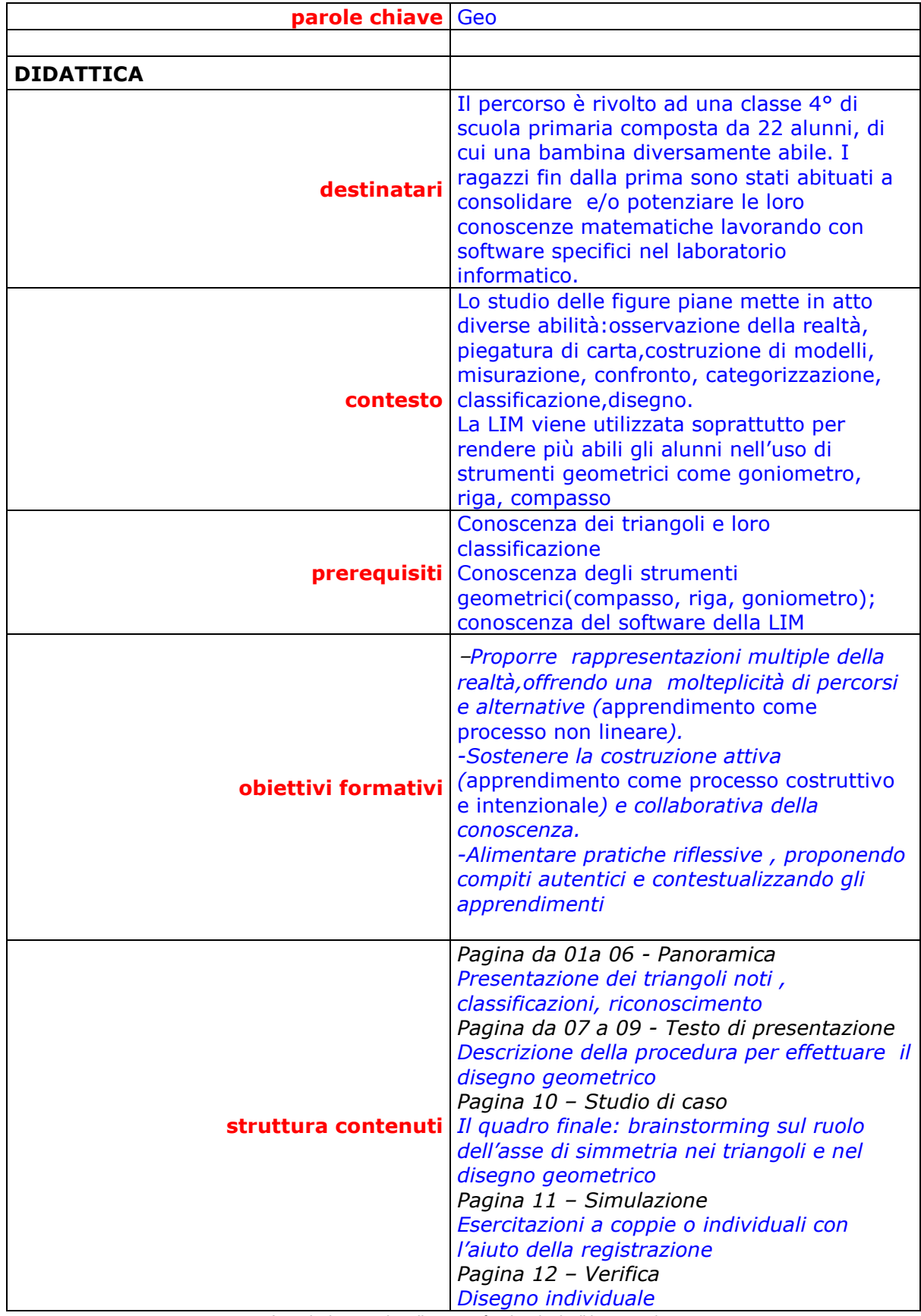

Associazione per lo sviluppo professionale degli insegnanti Qualificazione MIUR Prot. N. AOODGPER.12684 DEL 29-07-08 www.laboratorioformazione.it

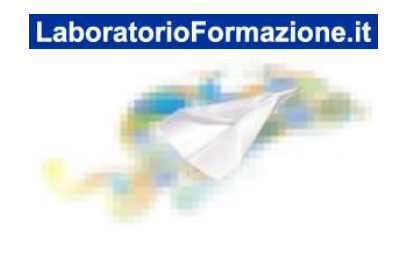

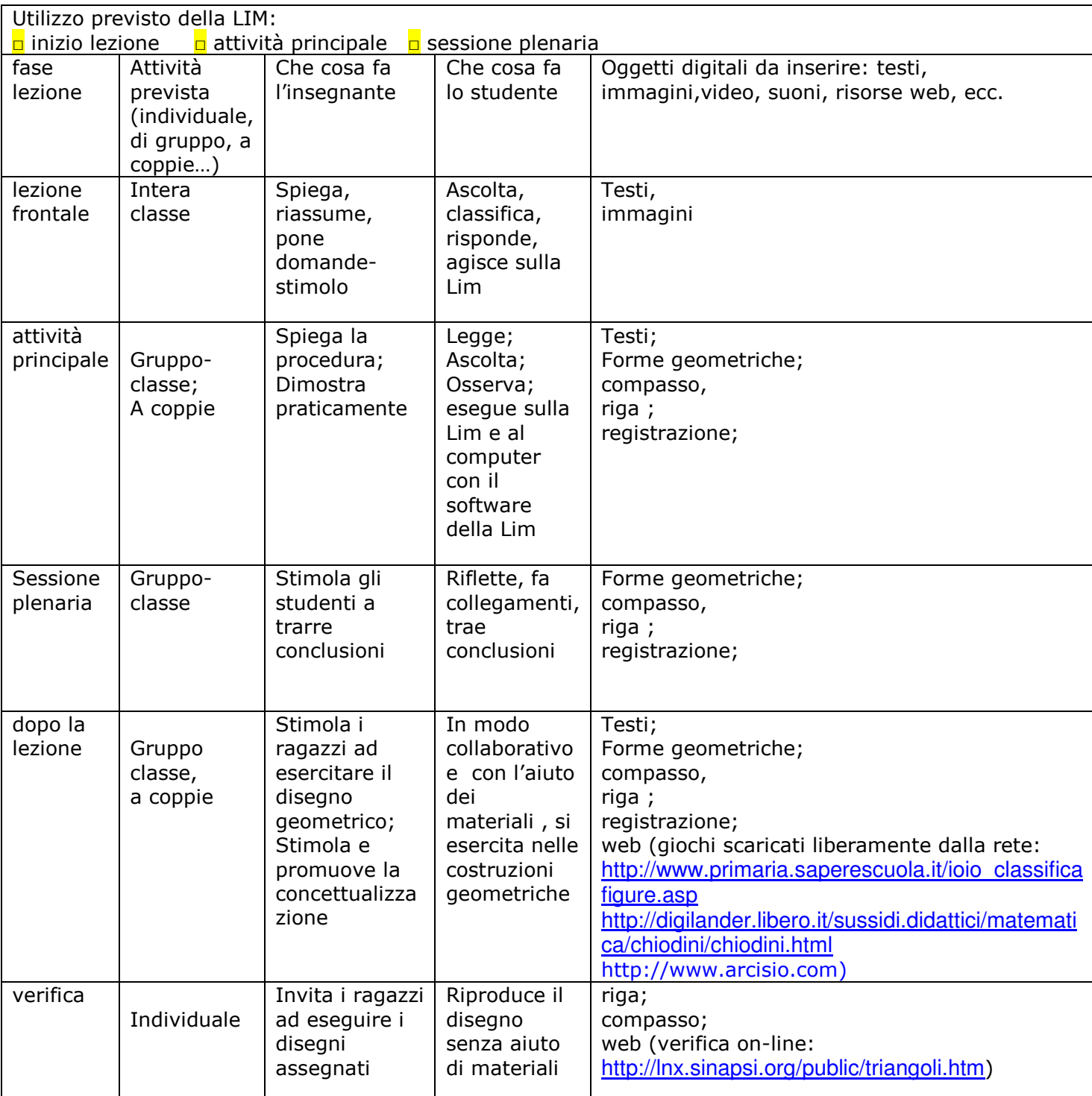